ARM嵌入式系统系列丛书

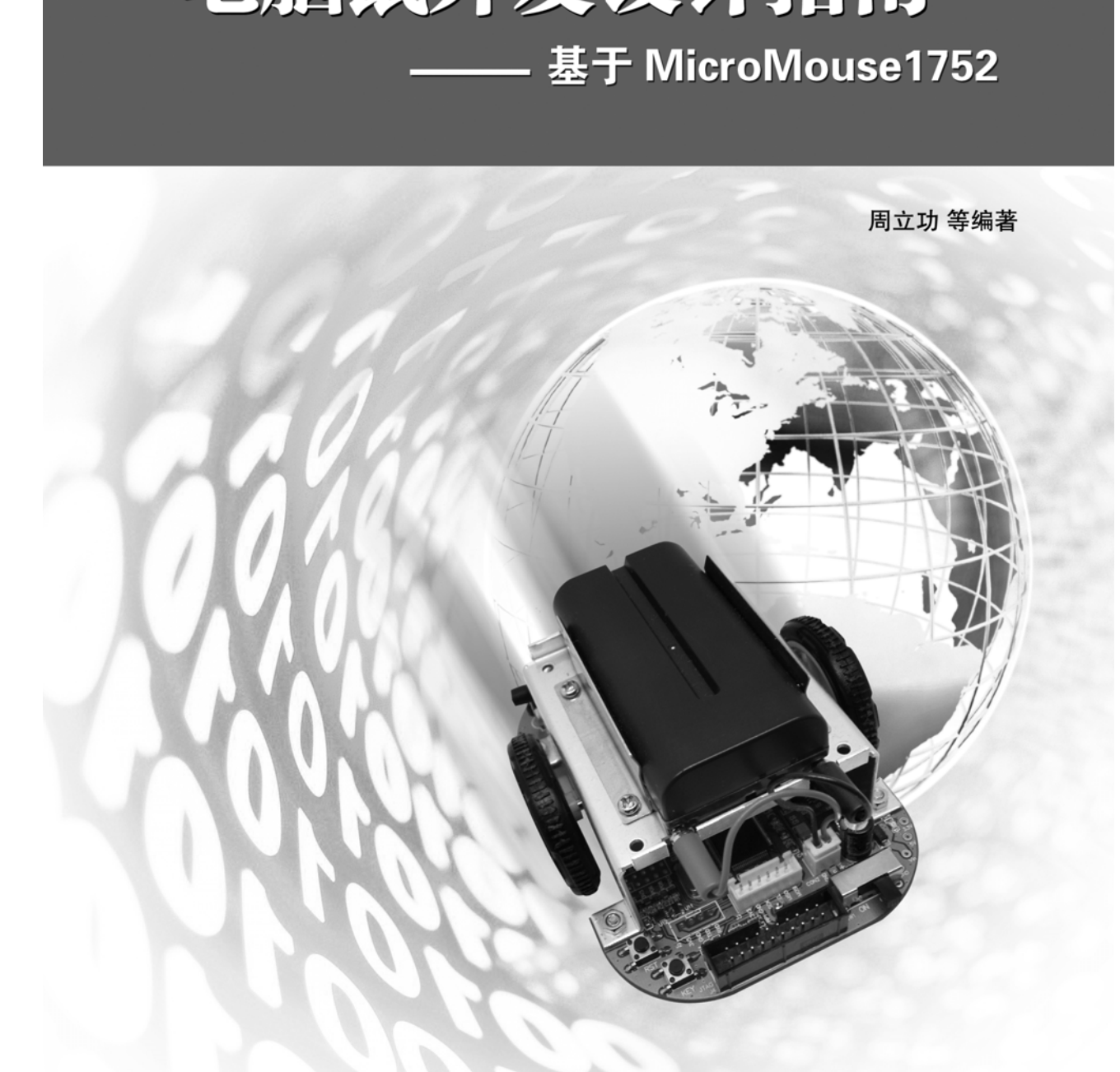

**广州致远电子有限公司** 

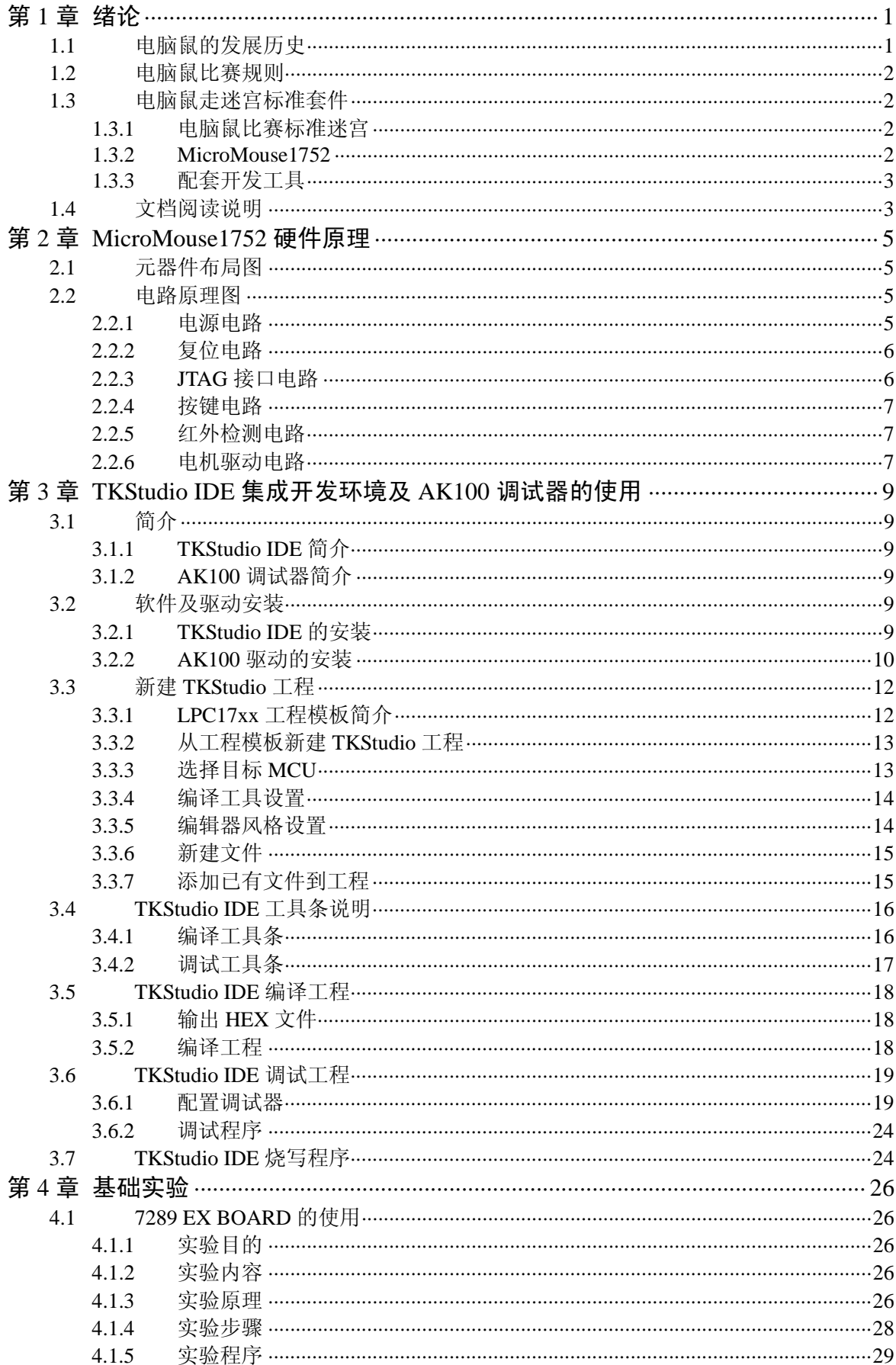

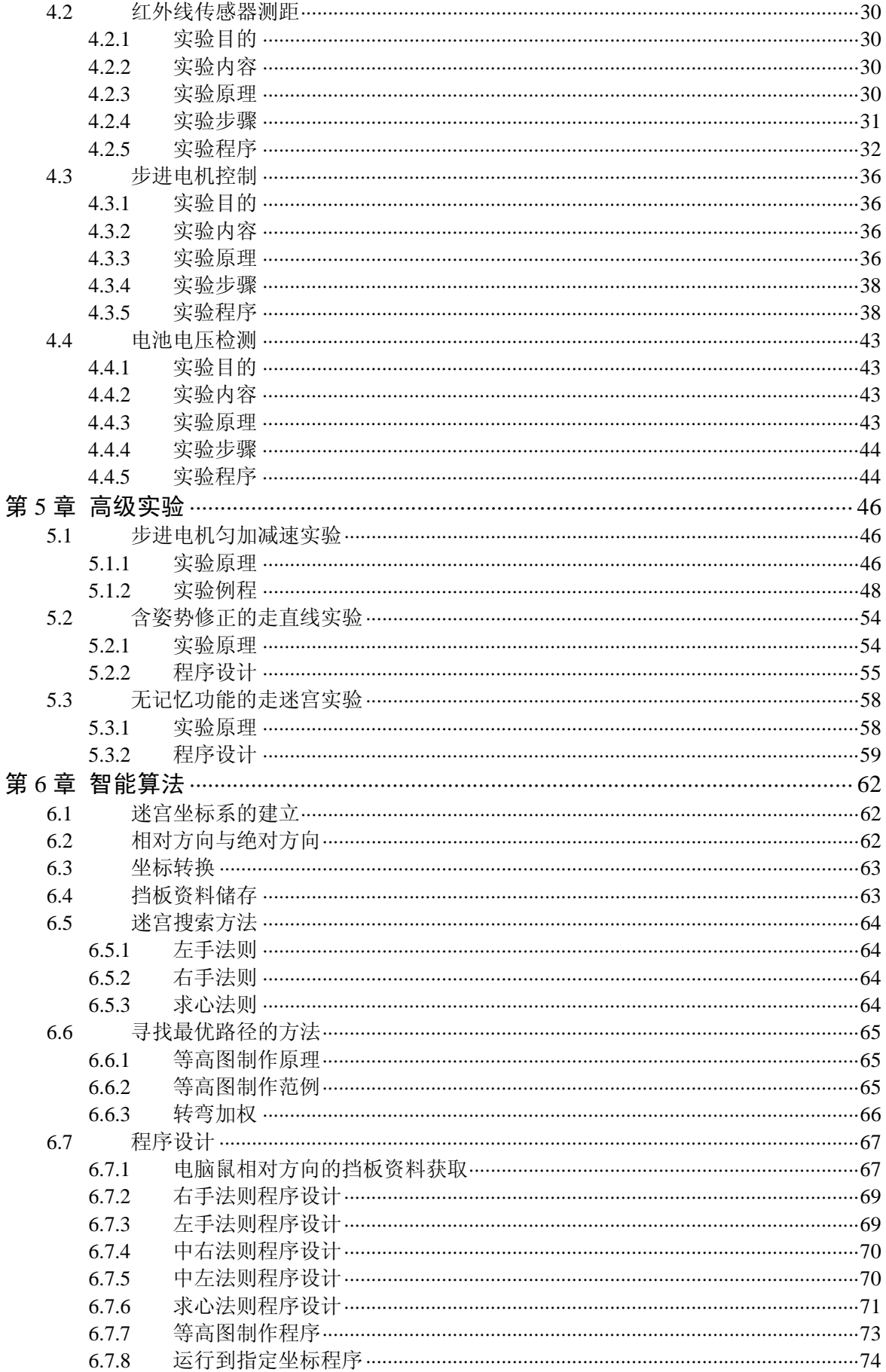

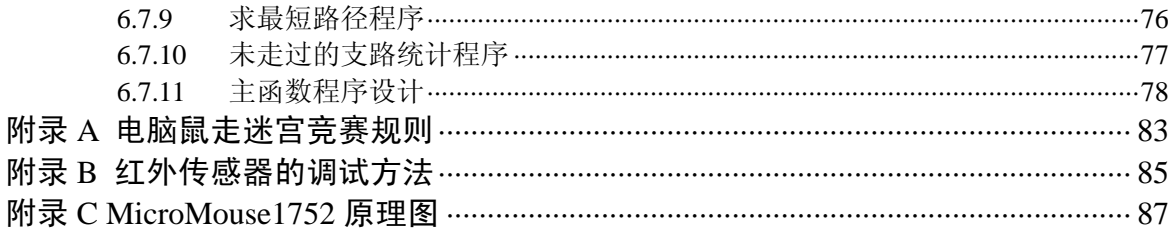

# 第**1**章 绪论

所谓"电脑鼠",英文名叫做 MicroMouse,是使用嵌入式微控制器、传感器和机电运动部件 构成的一种智能行走装置的俗称,它可以在"迷宫"中自动记忆和选择路径,寻找出口,最终达 到所设定的目的地。国际电工和电子工程学会(IEEE)每年都要举办一次国际性的电脑鼠走迷 宫竞赛,自举办以来许多国家踊跃报告参加,为此许多大学还开设了"电脑鼠原理和制作"选修 课程。

电脑鼠可谓是一种具有人工智能的小型机器人,依照新制的比赛规则,当电脑鼠放入起点, 按下启动键之后,它就必须自行决定搜寻法则并且在迷宫中前进、转弯、记忆迷宫挡板资料、计 算最短路径、搜寻终点等功能。电脑鼠更结合了机械、电机、电子、控制、光学、程序设计和人 工智能等多方面的科技知识。

人类在科技的发展史上,一直在尝试着想要创造出一个具有肢体、感官、脑力等综合一体的 智能机器人,而电脑鼠就是一个很能够用来诠释肢体、感官及脑力综合工作的基本实例,这也是

当初电脑鼠被发明的理由,希望能够借助电脑鼠的 创作进而研究与发明更加复杂的机械。

电脑鼠是具有机电知识整合的基本架构,本身 就像是一个智能的机器人。要在指定的迷宫中比赛, 就像是一个人置身于竞赛中,必须要靠本身的判断 力、敏捷动作及正确探查周边环境,来赢得胜利。 一般来说,电脑鼠需具备有下列三种基本能力:

- 拥有稳定且快速行走的能力;
- 能正确判断的能力;
- 记忆路径的能力。

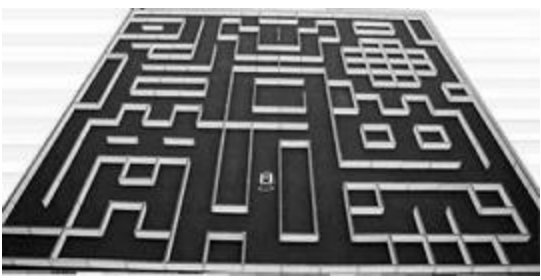

图 1.1 电脑鼠走迷宫

行走能力的核心是电机控制,一个好的电机驱动程序,将极大增强电脑鼠的灵活性,减少行 走时所需要的校正时间。

判断能力的关键就在于传感器,它的地位如同人类的双眼,一个好的传感器驱动程序,可避 免一些不必要的错误动作,如撞壁、行走路线的偏移等等。

而记忆能力就像是大脑,它的功能并没有因为看不见而遭到忽视,相反地,它的地位在整场 比赛中是最重要的,他必须把所走过的路都能一一记下来,并将其资料送给系统,让系统整理出 最佳路径以避开不必要的路段。

## **1.1** 电脑鼠的发展历史

最初,电脑鼠是机械的。1972 年,机械设计杂志发起了一场比赛。在比赛中,仅由捕鼠器 弹簧驱动的机械鼠不停地与其它参赛鼠竞赛,以判断哪个机械鼠能够沿着跑道跑出最长的距离。 冠军是"mousemobile", 它跑了 825.3 英尺。

、关注科技的发展生生,它的有效是是出现的。一个具有服务的生产,2021年,2021年,2022年,2023年,2023年,2023年,2023年,2023年,2023年,2023年,2023年,2023年,2023年,2023年,2023年,2023年,2023年,2023年,2023年,2023年,在北美的公司中心,公司并且在全部的第一个人的时间,一个人们的事情,要求在这样的,我们们的人。必在指定的时间,我们们的人们们的人们们们们们们们 1977 年,IEEE Spectrum 杂志提出电脑鼠的观念。电脑鼠是一个小型的由微处理器控制的机 器人车辆, 在复杂迷宫中具有译码和导航的能力。1977 年 5 月, Spectrum 宣布首场电脑鼠走迷 宫大赛于 1979 年在美国纽约举行。在 6000 个参赛作品中仅有 15 个电脑鼠比赛胜出。一些电脑 鼠被报道为"大脑智障"("brain failure"),另外一些则宣布为电脑鼠"爆炸"("blow up")。当 大家都非常关心这个话题时,智能电脑鼠的设计和制作显然就被证实比想象中的困难得多。

1980 年, 在伦敦 Euromicro'80 举办了一场欧洲版的比赛, 但是 18 个参赛鼠都没能成功地完 成这个迷宫赛。在比赛的观众当中,有五位来自日本新科学基金会的代表。他们将此比赛规则带 回了东京,后来还在 1980 年 11 月举办了首场全日本电脑鼠比赛。

1985年8月, 在日本 Tsukuba 举行了首场世界电脑鼠大赛。电脑鼠来自整个欧洲和美国, 使用的传感器有红外的、超声波的和 CCD 的,驱动装置有步进电机的和 DC 伺服电机的。所有 最高奖项均由日本的电脑鼠 Noriko-1 赢得,一举成为世界冠军。

1987 年, 电机工程协会 (IEE) 在伦敦举办了一场电脑鼠锦标赛, 13 个电脑鼠角逐冠军。来 自美国麻省理工学院(MIT)的 David Otten 带着他的两个参赛鼠 Mitee Mouse I 和 Mitee MouseII 获得了一等奖和二等奖。比赛采用新的得分体制,以奖励那些能够智能、高效地解开迷宫的方案 和能够独立运行的电脑鼠。

一位新加坡工程协会(IES)的议会成员在 1986 年偶然发现了电脑鼠。他对电脑鼠以及电脑 鼠的复杂程度和前景非常感兴趣,所以他觉得在新加坡举办一场国际电脑鼠大赛非常合适(IES 作为主要的赞助商)。

1987年10月,新加坡举行了第一届新加坡电脑鼠比赛。比赛的冠军 MIR3+(来自 Nanyang 技术协会)是 1988 年在伦敦举行的 IEE UK 国际电脑鼠比赛的季军。

1989年7月,由第二届新加坡电脑鼠比赛的获胜者组成比较大的新加坡队参加了在伦敦举 行的 1989 年 IEE UK 国际电脑鼠大赛。新加坡参赛者获得了最高 8 个奖项中的 6 个。David Otten 的 Mittee Mouse III 夺得了亚军, UK 某企业则获得了第五名。

场国际大赛。未自美国和合湾的电脑鼠等待者复仇的时机,是有一个小时的比较好,如果一个人们的能力使用,如果一个人们的能力使用,如果一个人们的能力。如果一个人们的能力,如果一个人们的能力。<br>"你们成就都能够在看出举行,这是推1985年Tsuden 的事实有的世界标准不可以使用的事实有的时间。"<br>"一个人们就是在在我们的人们,我们的人们的人们,我们也会有一个时间,我们也会有一个时间,我们们的人们,我们们们的人们,我们们们们们们们们们们们们们们 在 1989 年 10 月 21 日,IES 邀请澳大利亚、日本、台湾、UK 和美国最好的电脑鼠来参加新 加坡首场国际电脑鼠大赛。来自美国和台湾的电脑鼠等待着复仇的时机,因为他们在 7 月份的伦 敦大赛曾一度被新加坡打败。13 个来自当地的和外国的参赛者的电脑鼠在 3 个小时的比赛中, 表演出来的速度和敏捷程度使得观众叹为观止。新加坡获得第 2 名、第 4 名、第 5 名和第 7 名的 事实出乎了很多人的意外。

1991 年,世界锦标赛在香港举行,这是继 1985 年 Tsukuba 世界锦标赛的又一场最大的国际 盛会:来自 13 个国家的 21 位选手带着 30 个电脑鼠来比赛。

自 1991 年以来,世界级的比赛数目显著增加。原来一年举行 5~6 场比赛,现在增加到 100 场以上。

电脑鼠比赛在中国大陆还很少见, 直到 2007 年, 由上海市计算机学会主办的 IEEE 标准电 脑鼠走迷宫邀请赛(长三角地区)在上海师范大学举行,有三十多所院校参加,反响强烈。

## **1.2** 电脑鼠比赛规则

最新的电脑鼠比赛规则是 2006 年国际电工和电子工程学会(IEEE)制定的电脑鼠走迷宫竞 赛规则,这个规则将会对我们制作电脑鼠具体方案的设计提供依据,其具体内容请参见附录 A。 随着比赛的发展,也对比赛规则也作了一些补充,详见:http://www.micromouse.com.cn。

## **1.3** 电脑鼠走迷宫标准套件

## **1.3.1** 电脑鼠比赛标准迷宫

由广州周立功单片机发展有限公司设计和生产的电脑鼠比赛专用迷宫完全符合 IEEE 国际标 准。针对不同的需求,目前共有两种可供选择的型号:MicroMouse Maze 8×8 和 MicroMouse Maze  $16\times16$ 。

### 1. MicroMouse Maze 8×8

如图 1.2 所示,该迷宫是标准迷宫的四分之一 大小。该迷宫底板的尺寸为 1.48m×1.48m, 上面 共有 8×8 个标准迷宫单元格。该迷宫可以用来初 期调试学习使用,也可以用来做学校课程设计、毕 业设计和内部竞赛的比赛迷宫。

## 2. MicroMouse Maze 16×16

标准迷宫,如图 1.1 所示。该迷宫尺寸规格等 完全符合 IEEE 国际标准。迷宫底板的尺寸为 2.96m×2.96m,上面共有 16×16 个标准迷宫单元格。

#### **1.3.2 MicroMouse1752**

图 1.2 MicroMouse Maze 8×8

MicroMouse1752 是由广州致远电子设计生产的一款电脑鼠,它的微控制器采用 NXP 公司生 产的 Cortex-M3 内核 ARM 处理器——LPC1752。

LPC1752 芯片内集成了一个 1%精度的 RC 振荡器, 通过 PLL 倍频, 系统时钟频率高达 100MHz,轻松应付更加复杂、更加优越的迷宫算法。

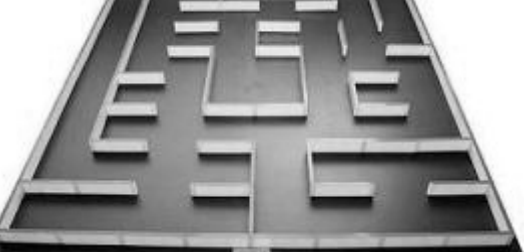

MicroMouse1752 实物图如图 1.3 所示, 其具有以下特点:

- 体积小,宽度只有迷宫格的一半;
- 五组可测距的红外线传感器,其灵敏度方便现场调节;
- 电机为步进电机,控制容易;
- 标配键盘显示模块,方便调试;
- 电池为 2200mAh、7.4V 的可充电锂电池;
- 支持电池的电压监测,避免电量不足带来的麻烦;
- 一个按键,完全满足了实际需要;
- 采用 20Pin 标准 JTAG 调试接口;
- 为用户预留了 6 个 GPIO 口, 一个串口, 一个 SPI 接口。

图 1.3 MicroMouse1752

#### **1.3.3** 配套开发工具

如图 1.4 所示, 与 MicroMouse1752 配套的有充电器、AK100 调试器(选配)和 SPI 接口的 键盘显示模块,使用户开发调试极为方便。

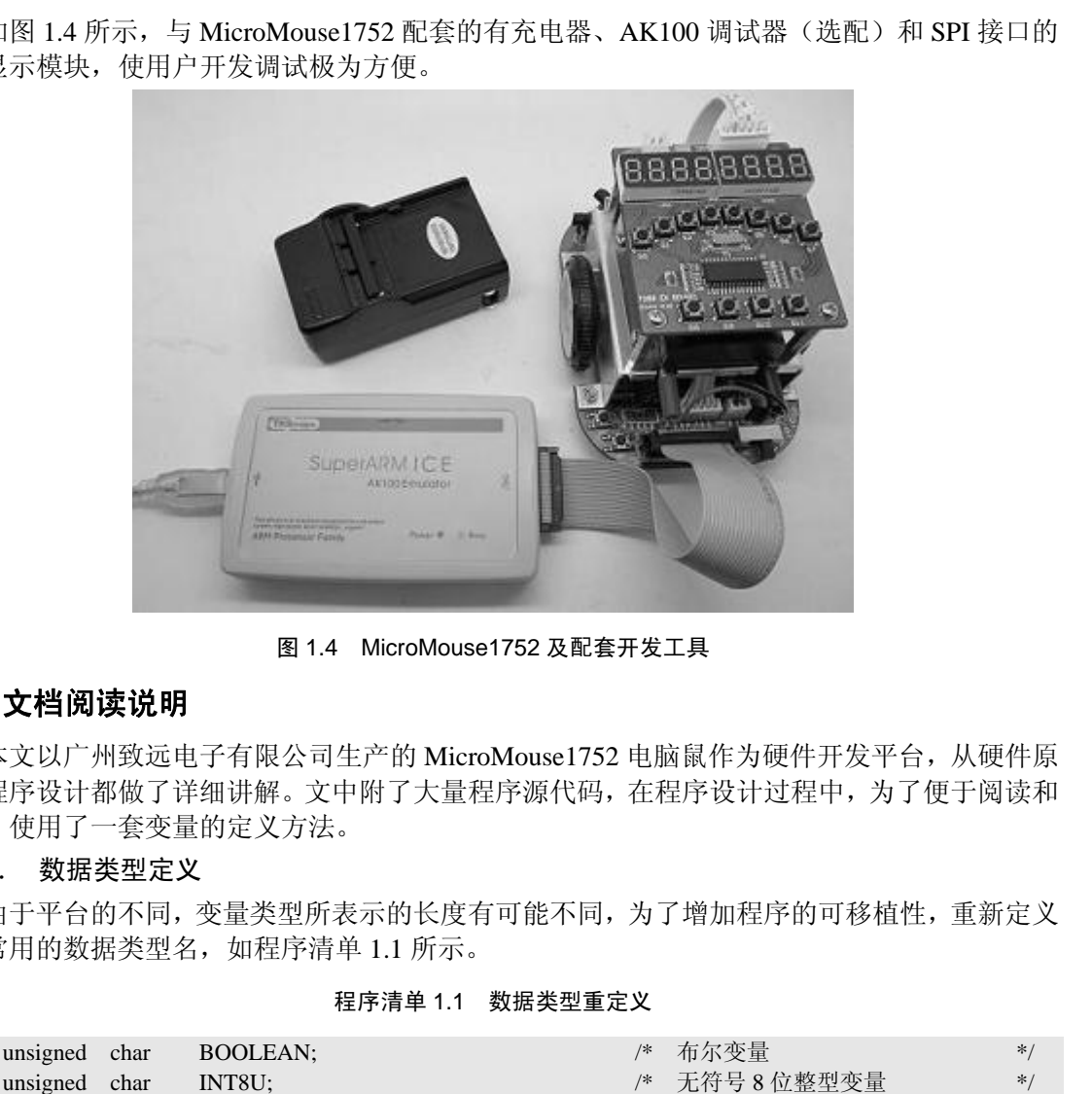

图 1.4 MicroMouse1752 及配套开发工具

# **1.4** 文档阅读说明

本文以广州致远电子有限公司生产的 MicroMouse1752 电脑鼠作为硬件开发平台,从硬件原 理到程序设计都做了详细讲解。文中附了大量程序源代码,在程序设计过程中,为了便于阅读和 编写,使用了一套变量的定义方法。

## 1. 数据类型定义

由于平台的不同,变量类型所表示的长度有可能不同,为了增加程序的可移植性,重新定义 几种常用的数据类型名,如程序清单 1.1 所示。

### 程序清单 1.1 数据类型重定义

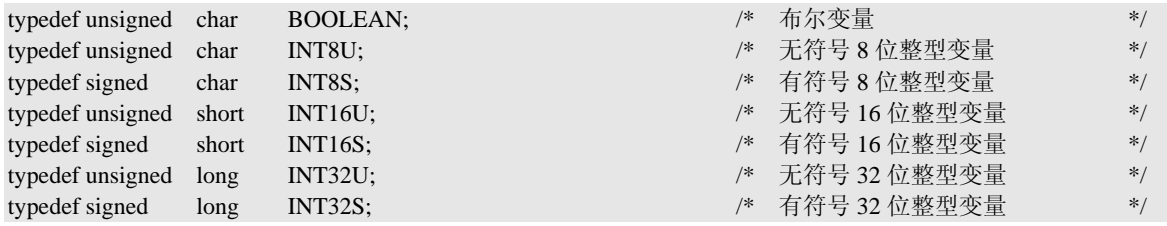

## 2. 局部变量定义

局部变量名包含变量类型和变量描述两个部分,以局部变量 Temp 为例,在不同类型下的定 义如表 1.1 所示。可以看出,在变量 Temp 前加上了其类型的缩写。